# **Threads**

Michael B. Spring Department of Information Science and Telecommunications University of Pittsburgh spring@imap.pitt.edu http://www.sis.pitt.edu/~spring

09/28/2001 1

## **Overview**

- Introduction to Threads
- Class Thread and Thread methods
	- Example of simple threads
- Thread Synchronization
	- Example of rendevous
- The Runnable interface
- Thread Groups

## Threads

- A thread is an execution path in a program.
- We refer to the concurrent execution of more than one thread in a program as multi-threading.
- Java supports multithreading in the language constructs.
- Unique among many general purpose programming languages, including C and C++.

#### Priorities and Scheduling

- There is one CPU: which thread gets executed?
- Each thread is assigned a priority: higher priority gets execution before lower priority.
- The scheduling policy of the threads by their priorities is slightly different on different platforms: Solaris vs Win32.

## Priorities and Scheduling

- Solaris: non-preemptive multithreading
	- Higher priority thread gets execution first.
	- Same priority threads on a first come first serve basis.
	- Once a thread gets execution, it goes on until it is blocked or it voluntarily gives up.
- Win32: time-sliced multithreading
	- Higher priority thread gets execution first.
	- Same priority threads share in a round-robin basis, each getting a time-slice.
	- Once a thread gets execution, it goes on until it is blocked, it voluntarily gives up, or when its allotted time-slice expires.

## Java Thread Priority Scheduling

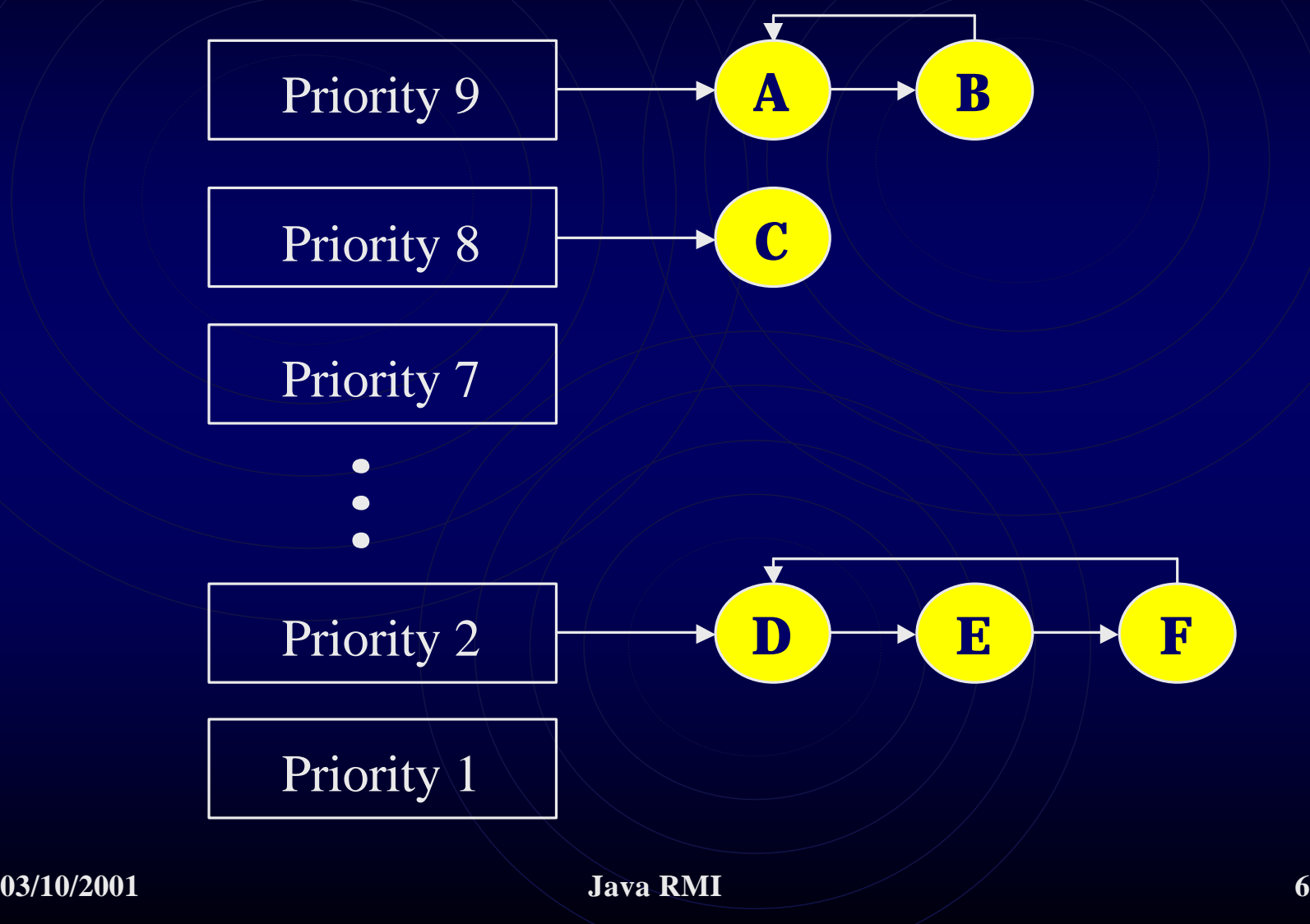

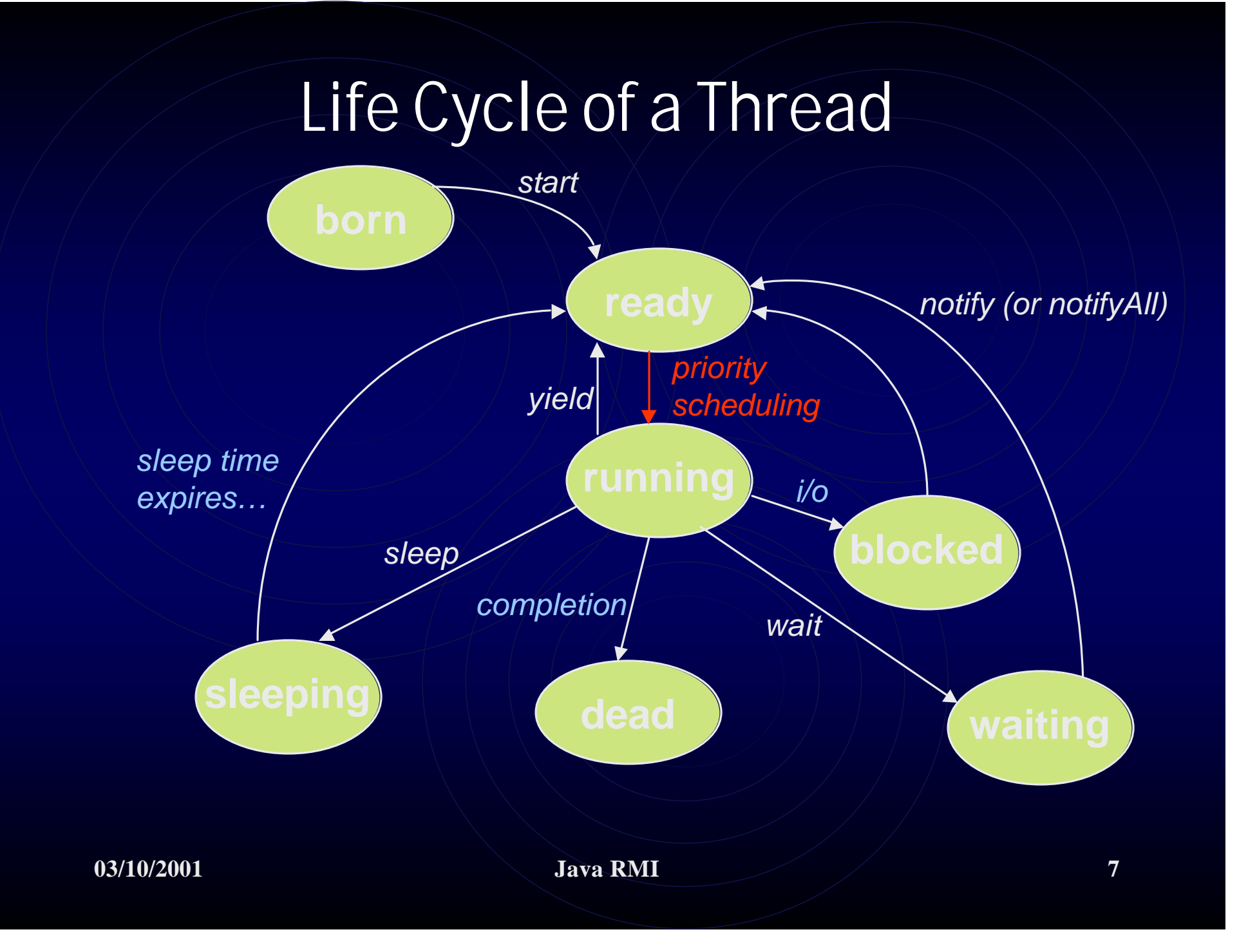

- java.lang.Thread
- Class Thread encapsulates the primitive constructs for multi-threading in Java.
- Constructors…

• …

- public Thread(String threadName);
- $\bullet$  public Thread( ); // use default name.
- …override the run method.
- public void run();

class MyThread extends Thread {public void run( ) System.err.println("I am running!"); } • To launch a new thread, use the start method... public void start( ); MyThread  $mt = new MyThread$  ); mt.start( );  $\frac{1}{3}$  starts a new thread to call run( )... ... // returns immediately after new thread // is launched; to be running concurrently.

• static method sleep...

*public static void sleep(long millis);* … to sleep for a number of milliseconds. … will not contend for CPU for a while. • static method yield... *public static void yield( );* … to yield CPU to other running threads. … will not contend for CPU now.

• *public final void setName(String name);* … specifies the name of this thread. • *public final String getName( );* … returns the name of this thread. • *public static Thread currentThread( );* … returns the thread currently running. • *public final void join( );* … waits for this thread to terminate.

- *public int getPriority( );*
	- …returns the priority of this thread.
- *public void setPriority(int newPriority);* …sets the priority of this thread to newPriority.
- *public static final int MAX\_PRIORITY;*
- *public static final int MIN\_PRIORITY;*
- *public static final int NORM\_PRIORITY;* …for use in the system to get/set priorities.

## Simple Thread – Driver

**public class SimpleThreadExample extends JFrame**

- **{ public Threads()**
	- **{JTextArea printspace = new JTextArea();**
	- **getContentPane().add(printspace);**
	- **AThread[] at = new AThread[10];**
	- **for (int i=0;i<10;i++)**
	- **{at[i]=new AThread(new String("Thread"+i), printspace);}**
	- **for (int i=0;i<10;i++)**

**{at[i].start();}**

```
public static void main(String args[])
{Threads f = new Threads();}
```
**}**

**}**

## Simple Thread -- Proper

```
class AThread extends Thread
{private String name;
private JTextArea output;
public AThread (String inname, JTextArea ps)
   {this.name = inname;
   output = ps;
  output.append("starting"+getname()+"\n");}
public void run()
   {try {Thread.sleep((int) (Math.random()*10000));}
   catch (InterruptedException e)
        {System.err.println(e.toString());}
   output.append("\t"+getname()+"exiting\n");}
}
```
## **Synchronization**

- For threads to cooperate, sharing access to some common facilities… we need synchronization!
- Java uses *monitors* (CACM paper by Hoare, 1974) "Monitors: an operating system structuring concept."
- Synchronization is therefore NOT confined in the class Thread, but built into all Java objects.
- Any method can be declared *synchronized*.
- Every object with synchronized methods is a monitor.
- It allows only *ONE* thread at a time to execute a synchronized method on the object.
- synchronized(Object) { ... } // just a block of code...

## synchronization: Object methods

- *public final void wait( );*
- *public final void wait(long millis);*
- *public final void notify( );*
- *public final void notifyAll( )*

## Rendevous Example

- In order to manage a rendevous, we need four classes:
	- A driver class
	- One or more producer threads
	- One or more consumer threads
	- A synchronization monitor

## Rendevous Driver

**public class SynchThreads extends JFrame**

**{ public SynchThreads()**

**{ getContentPane().setLayout(new BorderLayout());**

**JTextArea printspace = new JTextArea();**

**getContentPane().add(printspace,BorderLayout.CENTER);**

**SynchMsgMon smm = new SynchMsgMon(printspace);**

**CThread reader = new CThread("Reader", printspace, smm); reader.start();**

```
PThread[] at = new PThread[10];
```

```
for (int i=0;i<10;i++)
```
**{at[i]=new PThread(new String("PT"+i), printspace, smm);**

```
at[i].start();}
```

```
public static void main(String args[])
```

```
{SynchThreads f = new SynchThreads();}}
```
**03/10/2001 Java RMI 18**

#### Rendevous Synchornization

**public class SynchMessageMonitor { private String ma[] = new String[10]; private boolean messages = false; private boolean writeable =true; private boolean readable = false; private int nmsgs=0; private int lastread = 0; private int lastwritten =0; private JTextArea output;**

**public SynchMessageMonitor(JTextArea o) {output=o;}**

**03/10/2001 Java RMI 19**

```
03/10/2001 Java RMI 20
        Rendevous Synchornization
public synchronized void writemessage(String name, String msg)
  {while (!writeable)
       {try{output.insert(name + " waiting to store msg\n",0);
              wait();}
       catch(InterruptedException e)
               {System.err.println(e.toString());}}
  readable = true;
  ma[lastwritten]=new String(msg);
  lastwritten = (lastwritten+1)%10;
  nmsgs++;
  output.insert( "There are " + \mathbf{n} msgs \mathbf{h}",0);
  if (nmsgs==10)
       {writeable=false;
       output.insert("BUFFER IS FULL\n",0);}
  notify();}
```

```
03/10/2001 Java RMI 21
       Rendevous Synchornization
public synchronized String readmessage(String name)
  {while (!readable)
       {try{output.insert( name + " waiting to read message\n",0);
              wait();}
       catch(InterruptedException e)
              {System.err.println(e.toString());}}
  writeable = true;
  String msg=new String(ma[lastread]);
  lastread = (lastread+1)%10;
  nmsgs--;
  if (nmsgs==0)
       {readable=false;
       output.insert("BUFFER IS EMPTY\n",0);}
       notify();
  return msg;}}
```
#### Rendevous Consumer

```
class CThread extends Thread
{private SynchMsgMon smm; private int coma_time;
private String name; private JTextArea output;
public CThread (String inname, JTextArea ps, SynchMsgMon sm)
   {name = inname; output = ps;smm=sm; }
public void run()
   {for (int attempts=0;attempts<100;attempts++)
        {String rmsg = smm.readmessage(name);
        try{Thread.sleep((int)(Math.random()*500)); }
        catch (InterruptedException e)
                {System.err.println(e.toString());} }
   output.insert(name+" exiting\n",0);
   }}
```
## Rendevous Producer

```
class PThread extends Thread
{private SynchMsgMon smm;
private String name; private JTextArea output;
public PThread (String inname, JTextArea ps, SynchMessageMonitor 
  sm)
   {name = inname; output = ps; smm=sm;}
public void run()
  {for (int attempts=0;attempts<10;attempts++)
        {try{Thread.sleep((int) (Math.random()*2000);); }
       catch (InterruptedException e)
                {System.err.println(e.toString());}
  smm.writemessage(name, "Msg "+attempts+ " from "+name);}
   }}
```
#### The Runnable Interface

- We extend class Thread to create a new class to support multi-threading. But if we have a class already, and it is not derived from class Thread, how can we support multithreading in that class?
- We must implement *Runnable* interface in that class. **interface Runnable**

```
public void run( );
```

```
• We only need to implement the run method to implement
  the Runnable interface.
```
**{**

**};**

#### a thread in a Runnable object…

- We can then create a thread for the Runnable object, using these Thread constructors… *public Thread( Runnable obj ); public Thread( Runnable obj, String name );*
- We then call the start method on the thread... **class X implements Runnable { … } X obj = new X( ); Thread tx = new hread(obj,"MyThread"); tx.start( ); // to start the thread**

## Thread Groups

- When we have many many threads, it would be useful to organize threads into groups.
- In Java, the class ThreadGroup provides the facility: a ThreadGroup object is a group of Threads as well as ThreadGroups.
- A ThreadGroup is a group of Thread's, but can also be parent to other ThreadGroup's.
- ThreadGroup constructors... *public ThreadGroup(String name); public ThreadGroup(ThreadGroup tg, String name);*

#### associating a thread to a group…

• class Thread has these 3 constructors ... *public Thread(ThreadGroup tg, String name); public Thread(ThreadGroup tg, Runnable obj); public Thread(ThreadGroup tg, Runnable obj, String name);*

- The constructors allow us to create a thread associated to a particular thread group.
- The class ThreadGroup provides methods to manage groups of threads.

## ThreadGroup methds

- *public int activeCount*();
- *public int enumerate(Thread[] list);*
- *public int enumerate(Thread[] list, boolean all);*
- *public int enumerate(ThreadGroup[] list);*
- *public int enumerate(ThreadGroup[] list, boolean all);*

## ThreadGroup methdos

- *public int getMaxPriority( );*
- *public void setMaxPriority(int pri);*
- *public String getName( );*
- *public ThreadGroup getParent( );*
- *public boolean parentOf(ThreadGroup tg);*